## 別紙

令和 5 年度「訪問看護従事者研修会(新任者編)」全日程 e ラーニング受講上の留意点

対象者の条件として「2)e ラーニング受講にあたり ①パソコン等の推奨環境が整っており、パソコ ン等の基本操作ができること ②本人または事業所のパソコン等のメールアドレスがあること」を挙げ ています。下記をご確認ください。

## 1.推奨環境

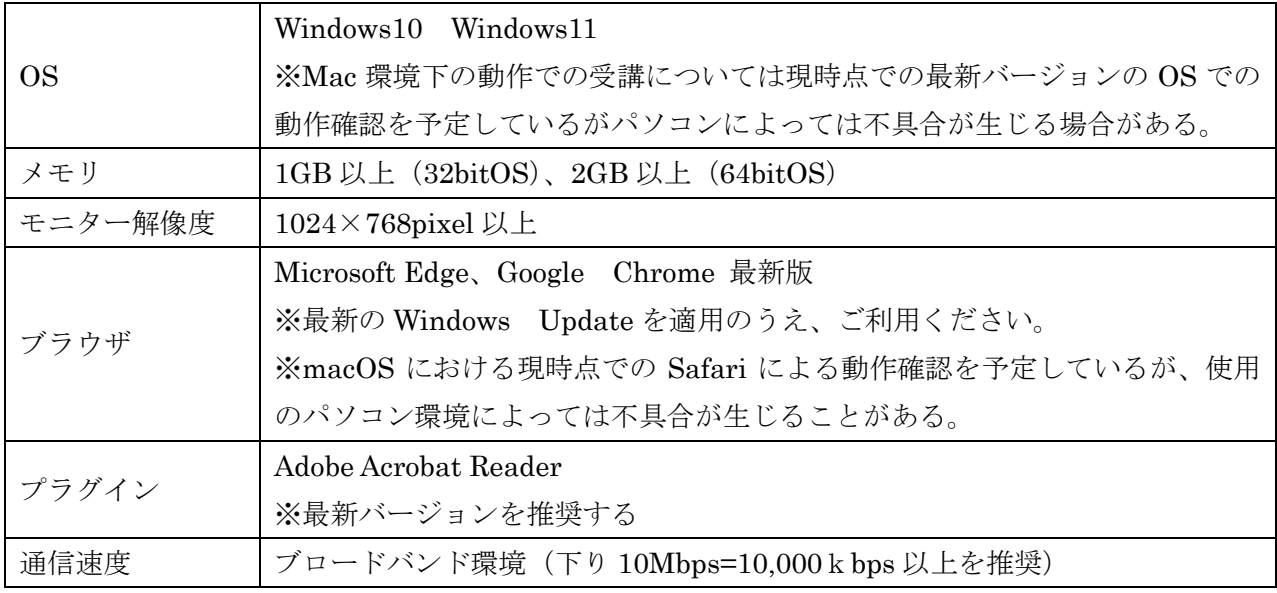

※推奨環境は予告なく変更される場合があります。最新の推奨環境は、日本訪問看護財団の「訪問看護 医療~訪問看護基礎講座~」のホームページに掲載されます。

2.日本訪問看護財団「訪問看護 e-ラーニング」体験版を視聴して下さい。

・「日本訪問看護財団ホームページ」⇒「訪問看護 e ラーニング」⇒「体験版はこちら」(2022 年度版が 掲載されていることがありますが、体験できます)

・スライド、音声、参考動画の自動再生およびテスト送信ができれば受講可能です。

・スマートフォン、iPad 等のタブレットでも受講して頂けますが、体験版でスライド、音声、参考動画 の視聴およびテスト送信が行えることをご確認ください。

・音声デバイス(スピーカー、イヤホンなど)が接続されていないパソコンではコース上の動画、音声が 再生されない場合があります。受講の際には音声デバイスをご用意ください。

3.その他

・登録通知はお問い合わせの対応などにメールを使用します。できるだけパソコンのメールアドレスを ご用意ください。やむを得ず携帯電話のメールアドレスをご使用の場合で迷惑メール対策の設定をして いる場合、パソコンからのメールが受信できるよう登録前に「netlearning.co.jp」のドメイン指定受信 設定等をしてください。

・資料および修了証書を印刷する場合は、プリンターが必要となります。